## Package 'Maeswrap'

June 30, 2015

<span id="page-0-0"></span>Type Package

Title Wrapper Functions for MAESTRA/MAESPA

Version 1.7

Author Remko Duursma

Maintainer Remko Duursma <remkoduursma@gmail.com>

Depends rgl,lattice,geometry,stringr,tools

#### Description

A bundle of functions for modifying MAESTRA/MAESPA input files,reading output files, and visualizing the stand in 3D. Handy for running sensitivity analyses, scenario analyses, etc.

License GPL

LazyLoad yes

NeedsCompilation no

Repository CRAN

Date/Publication 2015-06-30 09:22:04

### R topics documented:

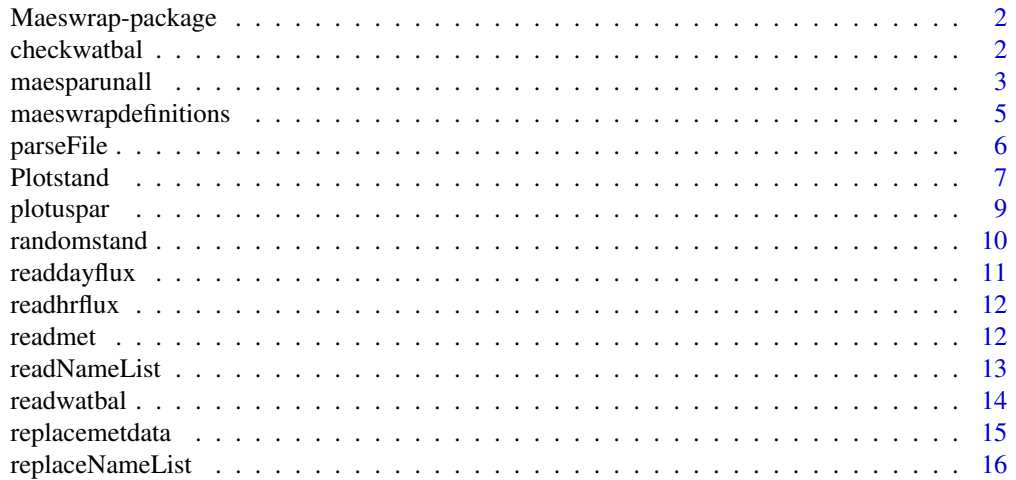

#### <span id="page-1-0"></span>2 checkwatbal checkwatbal checkwatbal checkwatbal checkwatbal checkwatbal checkwatbal checkwatbal checkwatbal checkwatbal checkwatbal checkwatbal checkwatbal checkwatbal checkwatbal checkwatbal checkwatbal checkwatbal chec

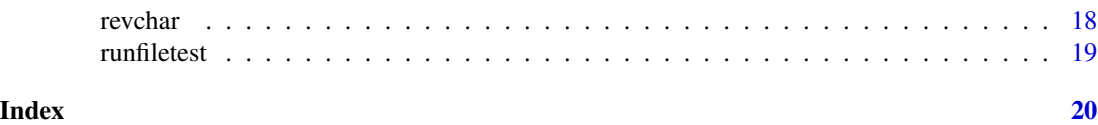

Maeswrap-package *Bundle of functions for modifying MAESTRA/MAESPA input files, and reading output files.*

#### Description

The main functions are [runmaespa](#page-2-1) and [maesparunall](#page-2-2), see their help pages. Functions that read parameters, and modify parameters or whole namelists are [readPAR](#page-12-1), [replacePAR](#page-15-1), [replaceNameList](#page-15-2), and [parseFile](#page-5-1) to read an entire file. Functions that read output are [readdayflux](#page-10-1), [readhrflux](#page-11-1)

#### Details

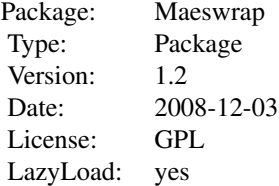

#### Author(s)

Remko Duursma Maintainer: Remko Duursma <remkoduursma@gmail.com>

#### References

See Belinda Medlyn's MAESTRA homepage at: <http://maespa.github.io>

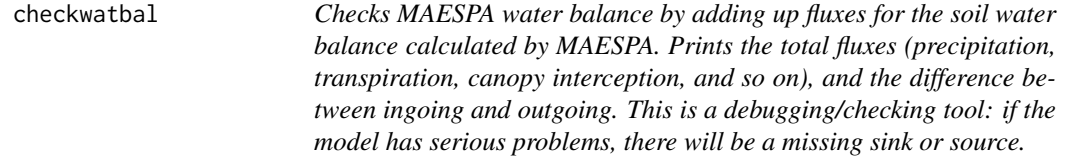

#### <span id="page-2-0"></span>maesparunall 3

#### Description

Checks MAESPA water balance by adding up fluxes for the soil water balance calculated by MAESPA. Prints the total fluxes (precipitation, transpiration, canopy interception, and so on), and the difference between ingoing and outgoing. This is a debugging/checking tool: if the model has serious problems, there will be a missing sink or source.

#### Usage

```
checkwatbal(x = readwatbal(), usemeaset = FALSE)
```
#### Arguments

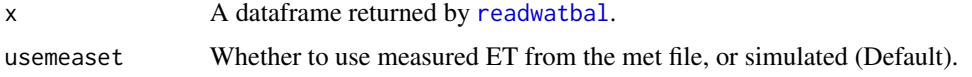

#### Author(s)

Remko Duursma

#### See Also

[readwatbal](#page-13-1)

<span id="page-2-2"></span>

maesparunall *Functions for MAESPA batch runs*

#### <span id="page-2-1"></span>Description

Functions for running MAESTRA/MAESPA with parameters read from a .csv file. To make multiple runs, create a comma-separated file (.csv) with each row corresponding to a set of parameter values to be used in a simulation. Each column is for a different parameter, with its first entry being the name of the parameter (see Details below). Also needed is a text file with definitions, i.e. how parameter names in the .csv file correspond to parameter names in one of the MAESTRA input files, which file it is, and in which namelist to look (see Details). See Examples below for useage, and how to deal with the results from a batch run. Note that the batch utilities use the executable 'maespa.exe' (runmaespa), or 'maestra.exe' (runmaestra) by default, but you can use others. See Examples on how to set this.

Users will typically run maesparunall, which runs every row in the comma-separated file denoted by runfile. Every column in this runfile is named, with the name corresponding not directly to a parameter or namelist in one of the fortran input files, but rather to an entry in the definition file. This file (argument deffile) needs to be in the current workspace. It is a space (or tab)-separated file, with four columns: 'parname', 'fileparname', 'filename' and 'namelist'. An example of this file is provided with this package. Entries of each do not need to be quoted. The namelist entry can be left blank, but it is recommended to provide the namelist where the parameter occurs, for reliability.

The default executable is maespa.exe when running runmaespa, but others can of course be used. The function runmaestra is exactly the same as runmaespa, except that the default is to use the executable 'maestra.exe'. To set the default for the rest of the session, see the last Example below.

Note that these functions should be general, in that they can be used for any Fortran compiled program (.exe) that reads parameters from namelists.

By default, Maes(tra/pa) reads and saves the 'hrflux.dat' and 'dayflux.dat' files, and the 'watbal.dat' if it exists (i.e., if Maespa was used for the simulation). The 'extrafiles' argument specified additional output files to read and store.

#### Usage

```
maesparunall(whichrows = NA, runfile = NA, whichcols = NA,
 quiet = FALSE, extrafiles = ", ...)
maestrarunall(executable = "maestra.exe", ...)
runmaespa(whichrow = 1, whichcols = NA, runfile = file.choose(),
  runit = TRUE, executable = "maespa.exe",
 deffile = "maeswrapdefinitions.txt", spinup = FALSE, ...)
```

```
runmaestra(executable = "maestra.exe", ...)
```
#### Arguments

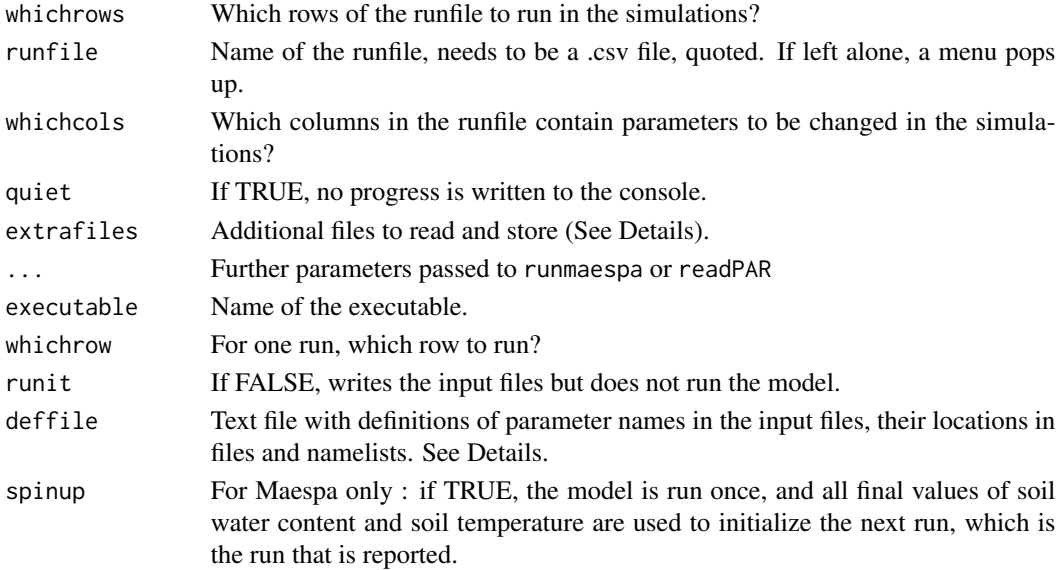

#### Value

For runmaespa, nothing is returned. Assuming you used runit=TRUE, the model is run and output files are written to disk. The function maesparunall returns a list with two components: daily and hourly. These components are itself lists with each element a dataframe with the daily or hourly results from the model output. These dataframes are read from the files dayflux.dat and hrflux.dat.

#### <span id="page-4-0"></span>Author(s)

Remko Duursma

#### Examples

## Not run:

```
#-1. Run the second row of some csv file, using only entries in
# columns 2, 3 and 4. Note that all column names in the .csv
# file must be documented in the definition file, and that the
# definition file must be in the current working directory!
runmaespa(2, runfile="runfiletest.csv", runit=FALSE, whichcols=2:4)
#-2. Run all rows and all parameters from a comma-separated file.
runresults <- maesparunall(runfile="runfiletest.csv")
#-3. Look at first run:
summary(runresults$daily[[1]])
#-4. Summarize across runs with statements like these.
# Sum net photosynthesis across runs:
sapply(runresults$daily, function(dfr)sum(dfr$netPs))
#-5. Or write all results to disk:
filenames <- paste("MaespaDailyresults",1:length(runresults$daily),".txt",sep="")
for(f in 1:length(filenames)){
    write.table(runresults$daily[[f]],filenames[f],sep=" ",row.names=FALSE)
}
#-6. Use different executable:
runmaespa(executable="othermaestra.exe")
#-7. Or set this other executable as the default for the rest of the session,
# so that you only need to set it once (until you restart R anyway).
formals(runmaespa)$executable <- "othermaestra.exe"
#-8. Specify additional output files to read and save:
myrun <- maestrarunall(runfile="myrunfile.csv", extrafiles=c("layflx.dat","resp.dat"))
# These two files are then available in the 'myrun' list by names 'layflx' and 'resp'.
```
## End(Not run)

maeswrapdefinitions *Example Maeswrap definition file*

#### Description

The MAESTRA/MAESPA wrapper needs a 'definition file', where names of parameters are defined, together with their locations in parameter files and namelists. The 'comment' column is ignored when parsing the definition file.

#### <span id="page-5-0"></span>Format

A white space separated dataset (readable with read.table).

#### References

None.

<span id="page-5-1"></span>parseFile *Parse an input file*

#### Description

Takes an input file for MAESTRA/MAESPA, and reads all namelists into a nested list. Also reads the first line of the file, which (optionally) contains a title, to be used in Maestra/pa output files.

#### Usage

parseFile(fn)

#### Arguments

fn Filename

#### Value

Returns a named list, each element contains a namelist and its parameters.

#### See Also

To read one namelist from a file, see [readNameList](#page-12-2).

#### Examples

```
## Not run:
# Parse a file
con <- parseFile("confile.dat")
# Namelists in the file
names(con)
## End(Not run)
```
<span id="page-6-0"></span>

#### **Description**

Reads the MAESTRA trees file, and plots the stand in 3D. Supports all MAESTRA crown shapes except the box shape. Looks for the 'trees.dat' file in the current working directory, unless specified (see Examples). The XY coordinates \*must be present\* in the 'trees.dat' file. Users will typically only use the 'Plotstand' function.

Optionally reads the crown shape from the 'str.dat' file, and plots the correct crown shape for each species in the stand by reading the multi-species namelists in 'confile.dat' and 'trees.dat'.

The target trees are colored red (unless specified otherwise, see Details), if the 'itargets' is specified in the confile.

Attempts to read indivradx, indivrady, indivhtcrown, indivdiam, and indivhttrunk namelists from the 'trees.dat' file. If any of these fail, the 'all' versions are tried ('allradx', etc.). Although MAESTRA runs fine when no XY coordinates are provided, this plot function crashes. A future implementation will calculate XY coordinates in the same way as MAESTRA.

If the 'strfiles' parameter is set in 'confile.dat' (one str.dat file for each species in the stand), these files are opened and used to set the crown shape by species. Alternatively, you may specify crownshape as a parameter, and override reading of str.dat by setting readstrfiles=FALSE.

The 'nz' and 'nalpha' arguments specify the 'smoothness' of the crowns: higher values provide more detailed triangulation of the crowns, at the expense of speed.

#### Usage

```
Plotstand(treesfile = "trees.dat", strfile = "str.dat",
  crownshape = c("cone", "ellipsoid", "round", "halfellipsoid", "paraboloid",
  "cylinder"), readstrfiles = TRUE, targethighlight = TRUE,
  addNarrow = TRUE, xyaxes = TRUE, labcex = 1, axiscex = 1,
  verbose = FALSE, idate = 1, path = ", ...)
```

```
plottree(crownshape = c("cone", "elipsoid", "ellipsoid", "round",
 "halfellipsoid", "paraboloid", "cylinder"), CL = 1, CW = 1, HCB = 1,
 X = 0, Y = 0, dbh = 0.3, crowncolor = "forestgreen",
 stemcolor = "brown", nz = 25, nalpha = 25, ...)
```
#### Arguments

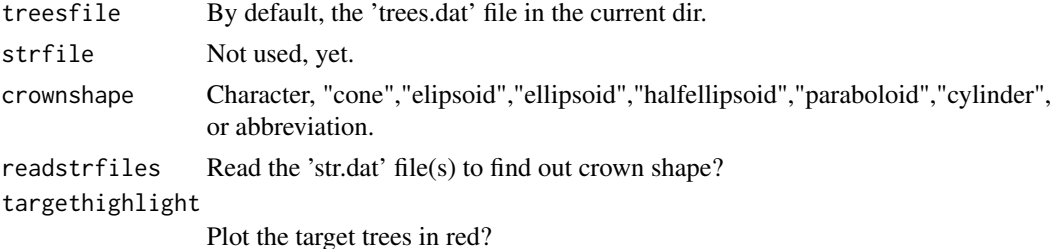

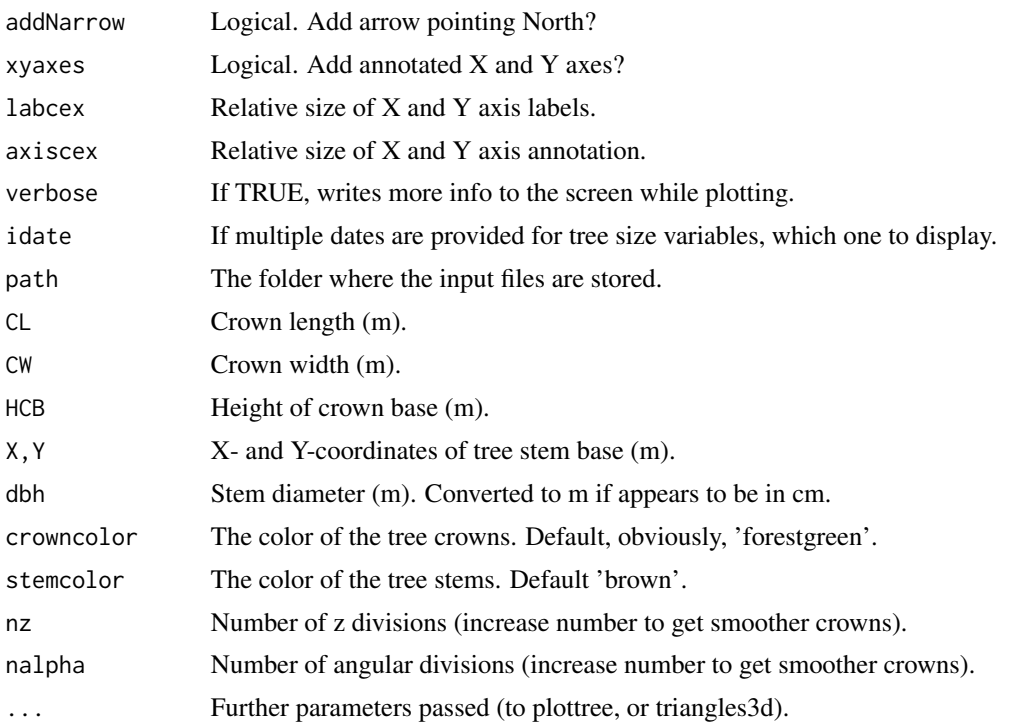

#### Details

For large stands, the plot takes quite a while to complete. This code is far from optimized for speed, because I am patient. Also, minimize the rgl window to greatly speed it up.

#### Value

An rgl device is opened.

#### Author(s)

Remko Duursma

#### Examples

## Not run:

# Plot the 'trees.dat' file in the current working directory: Plotstand()

# Open a dialog box to select a trees.dat file: Plotstand(file.choose())

# Save a snapshot to a .png file. # Note: make sure to move the 3D plot into view # (so that other windows are not blocking it!) snapshot3d('myforest.png')

#### <span id="page-8-0"></span>plotuspar 9

```
# For publication-quality graphs:
Plotstand(nz=50, nalpha=50)
```
## End(Not run)

plotuspar *Plot the understorey PAR points*

#### Description

Reads the 'uspar.dat' file in the current working directory, and plots the incident or absorbed (or diffuse, or direct) PAR at the understorey points. Either produces a plot, or makes a pdf with a plot for each hour of the selected day.

Reads the point-wise output file when the understorey was simulated.

#### Usage

```
plotuspar(what = c("PARbeam", "PARtotal", "PARdiffuse", "APAR"),
  dataset = NULL, day = 1, hour = NA, xlim = NULL, ylim = NULL,
  makepdf = FALSE, outputfile = "aparunderstorey.pdf", scaleeach = TRUE,
  addNarrow = TRUE)
```
readuspar(filename = "uspar.dat")

#### Arguments

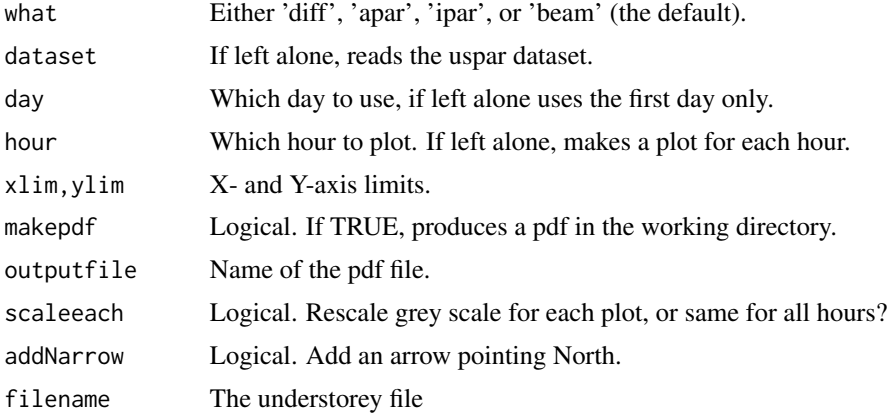

#### Details

If addNarrow is TRUE, attempts to read the trees.dat file in the current working directory as well. Prints a warning when this file cannot be opened.

#### Value

A lattice device, or a pdf.

#### Author(s)

Remko Duursma

#### Examples

## Not run:

# Plot one hour of the first day, showing incident PAR on understorey: plotuspar("ipar", day=1,hour=12,makepdf=FALSE)

# Make pdf of the whole day, plotting beam radiation: plotuspar("beam", day=1, outputfile="beam uspar")

## End(Not run)

randomstand *Generate a simple random stand of trees*

#### Description

Generates a stand of trees, given a LAI, stocking, and some basic allometry. Very simple implementation that will be expanded (and eventually rolled into Maes\*).

#### Usage

```
randomstand(LAI = 2, height = 20, cwcl = 0.8, ALAC = 0.5,
  stocking = 500, edge = 10, plotsize = c(25, 25), dbh = 0.3,
 crownshape = c("ELIP", "BOX", "CONE", "PARA", "CYL"), path = "",
 maxnotrees = 25
```
#### Arguments

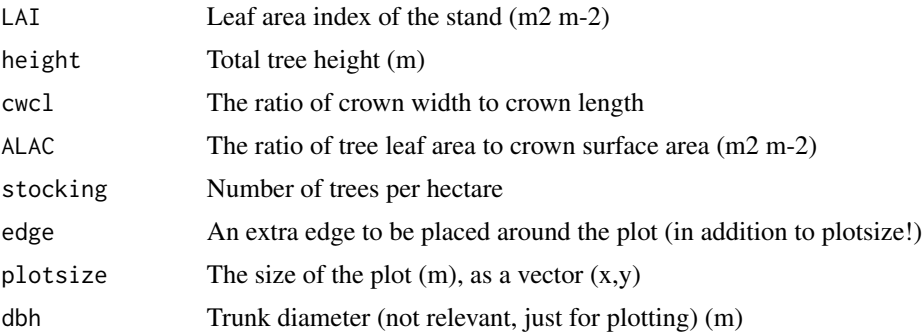

<span id="page-9-0"></span>

#### <span id="page-10-0"></span>readdayflux 11

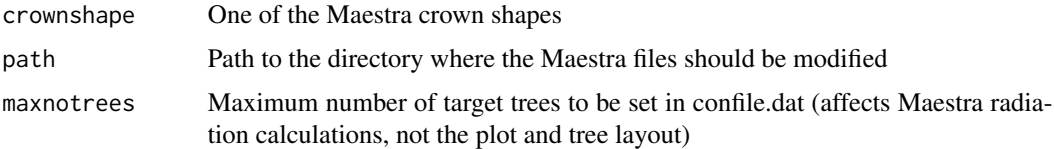

#### Examples

```
## Not run:
# Assuming your working directory contains the Maestra input files,
randomstand()
Plotstand()
```
## End(Not run)

<span id="page-10-1"></span>readdayflux *Reads the dayflx.dat output file*

#### Description

Reads the dayflx.dat MAESTRA/MAESPA output file, returns a clean dataframe. Names of the variables are read from the Columns: line.

#### Usage

readdayflux(filename = "dayflx.dat")

#### Arguments

filename Default name of the daily flux file.

#### Value

Returns a dataframe.

#### Author(s)

Remko Duursma

#### Examples

```
## Not run:
# Read it:
mysim1 <- readdayflux()
```
## End(Not run)

<span id="page-11-1"></span><span id="page-11-0"></span>

#### Description

Reads the hourly output file (hrflux.dat).

#### Usage

```
readhrflux(filename = "hrflux.dat")
```
#### Arguments

filename Default name of the (half-)hourly output file.

#### Value

Returns a dataframe.

#### Author(s)

Remko Duursma

#### Examples

## Not run: # Simple as this: mysim2 <- readhrflux()

## End(Not run)

readmet *Reads the met.dat input file*

#### Description

Reads the meteorological input data in the met.dat file.

#### Usage

readmet(filename = "met.dat", nlines = -1)

#### Arguments

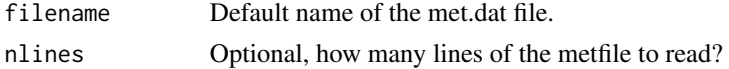

#### <span id="page-12-0"></span>readNameList 13

#### Value

Returns a dataframe.

#### Author(s)

Remko Duursma

#### Examples

```
## Not run:
# Simple as pi:
metdata <- readmet()
```
## End(Not run)

<span id="page-12-2"></span>readNameList *Read a namelist into a list*

#### <span id="page-12-1"></span>Description

Read a namelist into a list

The readPAR function reads the value of any parameter in a namelist in one of the MAESTRA/MAESPA input files. Also works for other text files that have the FORTRAN namelist input structure. Optionally specifies in which namelist to look for the parameter.

To read an entire namelist into a list, use the readNameList function.

#### Usage

```
readNameList(datfile, namelist)
```
readPAR(datfile, parname, namelist = NA, fail = TRUE)

#### Arguments

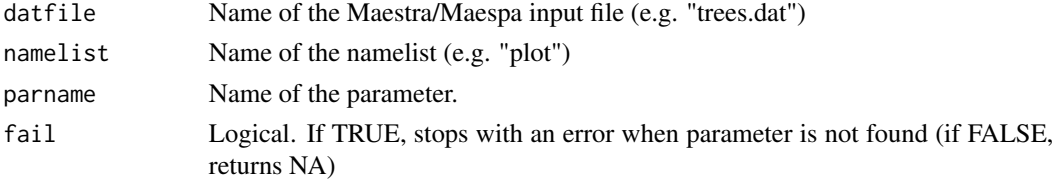

#### Value

For readPAR, either one value, or a vector, depending on how many values are specified for the parameter in the input file.

For readNameList, a named list.

#### <span id="page-13-0"></span>14 readwatbal **14** readwatbal **14** readwatbal **14** readwatbal **14** readwatbal **14** readwatbal

#### Author(s)

Remko Duursma. Thanks to Andreas Ibrom for reporting a bug.

#### See Also

[replacePAR](#page-15-1), [readNameList](#page-12-2)

#### Examples

```
## Not run:
# Read the number of trees in the plot:
readPAR("confile.dat", "notrees", "plot")
# Read the X and Y coordinates:
readPAR("confile.dat", "xycoords", "xy")
# Read entire namelist
readNameList("trees.dat", "plot")
```
## End(Not run)

<span id="page-13-1"></span>readwatbal *Reads the watbal.dat MAESPA output file*

### Description

Reads the hourly water balance output file ("watbal.dat").

#### Usage

```
readwatbal(filename = "watbal.dat")
```
#### Arguments

filename Default name of the (half-)hourly water balance output file.

#### Value

Returns a dataframe.

#### Author(s)

Remko Duursma

#### <span id="page-14-0"></span>replacemetdata 15

#### Examples

```
## Not run:
# Simple as this:
mywatbalresult <- readwatbal()
# If you want to select the water balance file with a menu:
readwatbal(file.choose())
## End(Not run)
```
replacemetdata *Replace a weather variable*

#### Description

Replaces one (or more) of the weather variables in the met.dat file.

#### Usage

```
replacemetdata(metdfr, oldmetfile = "met.dat", columns = NULL,
 newmetfile = "met.dat", khrs = NA, setdates = TRUE)
```

```
replacemetvar(replacevar, newvalues, oldmetfile = "met.dat",
 newmetfile = "metNEW.dat")
```
#### Arguments

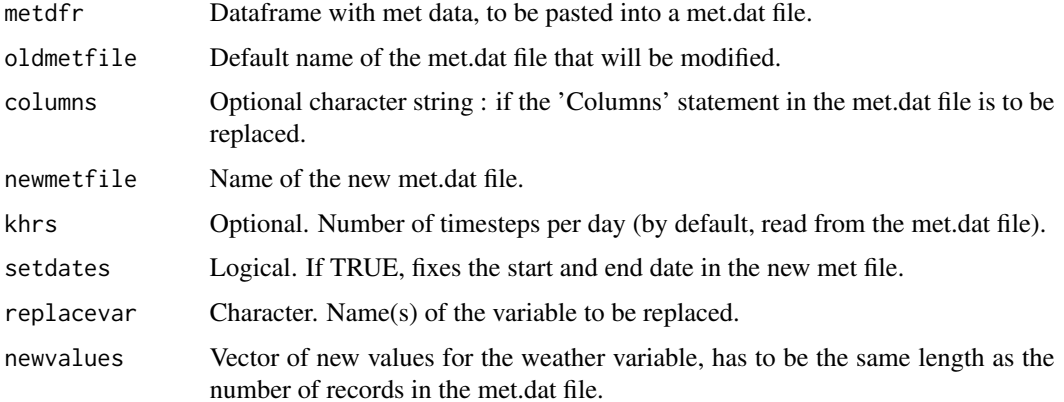

#### Value

Returns nothing.

#### Author(s)

Remko Duursma

#### Examples

## Not run:

```
#:::1.::: Replace precipitation with random number between 0 and 2.
# First find out how many records there are:
nrecords <- nrow(readmet("met.dat"))
# Make new rain
newrain <- runif(nrecords, 0, 2)
# And replace
replacemetvar("PPT",newrain,"met.dat", "newmet.dat")
#:::2.::: Replace multiple weather variables.
newtair <- runif(nrecords, 0, 35)
# Have to make a matrix of the variables to be replaced:
newmat <- matrix(cbind(newrain, newtair),ncol=2)
# And give a vector of variable names --in the same order as in the matrix!!--.
replacemetvar(c("PPT","TAIR"), newmat, "met.dat", "newmet.dat")
## End(Not run)
```
<span id="page-15-2"></span>replaceNameList *Replaces a namelist or a parameter*

#### <span id="page-15-1"></span>Description

The function replaceNameList replaces the whole namelist in an input file. All parameters in the namelist must be provided, otherwise MAESTRA/MAESPA will likely crash. Or, you can use replacePAR to replace a single parameter. If the new parameter value(s) is a vector (or a single value), the values #' will be placed on a single line in the parameter file. If instead a matrix is provided, each row of the matrix is placed on a separate line.

WARNING : The input file is modified. Make sure to backup your original input files!

#### Usage

replaceNameList(namelist, datfile, vals)

replacePAR(datfile, parname, namelist, newval, noquotes = TRUE)

<span id="page-15-0"></span>

#### <span id="page-16-0"></span>replaceNameList 17

#### **Arguments**

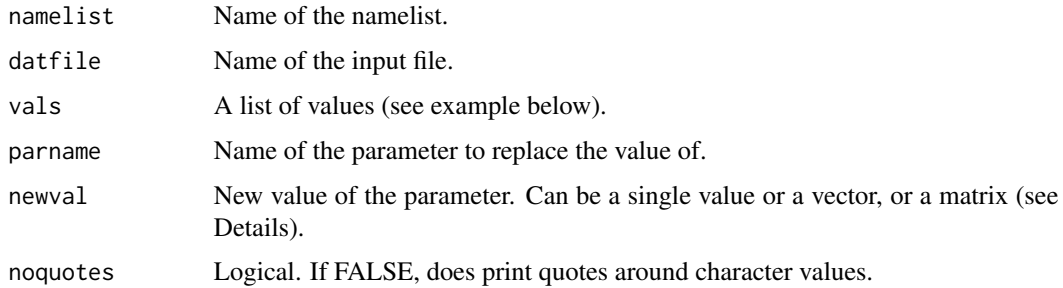

#### Value

Nothing is returned. The input file is modified.

#### Author(s)

Remko Duursma

#### See Also

[replacePAR](#page-15-1)

#### Examples

```
## Not run:
# Replace an entire namelist
replaceNameList(namelist="aerodyn",
    datfile="trees.dat", vals=list(zht=30,zpd=3,z0ht=0.6))
#' # Replace a parameter with a single value:
replacePAR("trees.dat", "notrees", "plot", newval=100)
# Replace a number of values:
replacePAR("trees.dat", "xycoords", "xy", newval=c(1,1,2,2,3,3))
# Replace a number of values in a different way : this may be useful in
# more complicated programs,
# rr when reading a string from a file (that should be interpreted as a vector).
replacePAR("trees.dat", "xycoords", "xy", newval="1 1 2 2 3 3", noquotes=TRUE)
# Replace a parameter so that the new values are placed on multiple rows.
# Useful for tree namelists with multiple dates and multiple trees
# (where each row corresponds to a tree, and each column to a date.)
m \le - matrix(c(1,2,3,4,5,6,7,8,9), nrow=3, byrow=TRUE)
replacePAR("trees.dat", "values", "indivlarea", newval=m)
```
<span id="page-17-0"></span>

#### Description

Reverses the characters in a character string, unless a vector is supplied, in which case reverses the element of the vector.

#### Usage

revchar(x)

#### Arguments

x A character vector (typically of length 1).

#### Details

When a character vector of length  $> 1$  is provided, reverses the elements of the vector, not the characters itself.

#### Value

A vector.

#### Author(s)

Remko Duursma

#### References

None.

#### See Also

[rev.default](#page-0-0),[substr](#page-0-0),[strsplit](#page-0-0)

#### Examples

```
## Not run:
# Take a substring, counting from the end:
substrfromend <- function(x,start,stop)revchar(substr(revchar(x),start,stop))
substrfromend('filename.txt', 1,3)
# Check if a word is a palindrome:
s <- 'saippuakivikauppias'
s = revchar(s)
```
# A semordnilap:

#### <span id="page-18-0"></span>runfiletest 19

```
cat('I am so stressed, I need to eat', revchar('stressed'),'\n')
## End(Not run)
```
runfiletest *Example Maeswrap run datafile.*

#### Description

Example of a 'run dataset', where each row corresponds to a simulation with parameters set by the column names. The wrapper looks for the column names in the definition file, and sets the parameters based on information in that file.

#### Format

A comma-separated file.

#### References

None.

# <span id="page-19-0"></span>Index

∗Topic datasets maeswrapdefinitions, [5](#page-4-0) runfiletest, [19](#page-18-0) ∗Topic methods revchar, [18](#page-17-0) ∗Topic misc checkwatbal, [2](#page-1-0) ∗Topic package Maeswrap-package, [2](#page-1-0) ∗Topic utilities readdayflux, [11](#page-10-0) readhrflux, [12](#page-11-0) readmet, [12](#page-11-0) readNameList, [13](#page-12-0) readwatbal, [14](#page-13-0) replacemetdata, [15](#page-14-0) replaceNameList, [16](#page-15-0) checkwatbal, [2](#page-1-0) maesparunall, *[2](#page-1-0)*, [3](#page-2-0) maestrarunall *(*maesparunall*)*, [3](#page-2-0) Maeswrap *(*Maeswrap-package*)*, [2](#page-1-0) Maeswrap-package, [2](#page-1-0) maeswrapdefinitions, [5](#page-4-0) parseFile, *[2](#page-1-0)*, [6](#page-5-0) Plotstand, [7](#page-6-0) plottree *(*Plotstand*)*, [7](#page-6-0) plotuspar, [9](#page-8-0) randomstand, [10](#page-9-0) readdayflux, *[2](#page-1-0)*, [11](#page-10-0) readhrflux, *[2](#page-1-0)*, [12](#page-11-0) readmet, [12](#page-11-0) readNameList, *[6](#page-5-0)*, [13,](#page-12-0) *[14](#page-13-0)*

readPAR, *[2](#page-1-0)*

readwatbal, *[3](#page-2-0)*, [14](#page-13-0)

readPAR *(*readNameList*)*, [13](#page-12-0) readuspar *(*plotuspar*)*, [9](#page-8-0)

replacemetdata, [15](#page-14-0) replacemetvar *(*replacemetdata*)*, [15](#page-14-0) replaceNameList, *[2](#page-1-0)*, [16](#page-15-0) replacePAR, *[2](#page-1-0)*, *[14](#page-13-0)*, *[17](#page-16-0)* replacePAR *(*replaceNameList*)*, [16](#page-15-0) rev.default, *[18](#page-17-0)* revchar, [18](#page-17-0) runfiletest, [19](#page-18-0) runmaespa, *[2](#page-1-0)* runmaespa *(*maesparunall*)*, [3](#page-2-0)

runmaestra *(*maesparunall*)*, [3](#page-2-0)

strsplit, *[18](#page-17-0)* substr, *[18](#page-17-0)*